Lecture 10 and 10 and 10 and 10 and 10 and 10 and 10 and 10 and 10 and 10 and 10 and 10 and 10 and 10 and 10 and 10 and 10 and 10 and 10 and 10 and 10 and 10 and 10 and 10 and 10 and 10 and 10 and 10 and 10 and 10 and 10 a

## A: 8.3-8.4

- X. Symmetry Models for Square Tables
	- A. Introduction
		- 1. Two-Way Setup:
			- a.  $X_{jk}$  are independent  $P(\lambda_{kj}) \forall j, k \in \{0, 1, 2, \ldots, J-1\}$
			- b. We are interested in hypotheses like  $\,\lambda_{j+}=\lambda_{+j}\,\forall j\,$ 
				- i. hypothesis is implied by  $\lambda_{jk} = \lambda_{kj} \, \forall j,k$
				- ii. Converse holds only of  $J = 2$
				- iii. Model under null hypothesis has  $\hat{\lambda}_{jk} = (X_{jk} + X_{kj})/2$

c. Let 
$$
\eta_{jk} = \log(\lambda_{jk})
$$

$$
\mathbf{d.} \ \ \eta_{jk} = \beta^X_j + \beta^Y_k + \beta^{XY}_{jk}
$$

- e.  $\,$  Symmetry holds if  $\, \mathop{\mathrm{E}} \left[ X_{jk} \right] \,$  are symmetric
- 2. Recall that model is over-parameterized
	- a. Fix by setting  $\beta^X_j = \beta^Y_k$  $k<sup>Y</sup> = 0$

b. Fix by setting 
$$
\beta_{j0}^{XY} = \beta_{0k}^{XY} = 0
$$

- c. Fix by setting contrasts to zero.
	- i. A  $contrast$  is a linear combination of model parameters that one either wants to estimate or to test whether they are zero.
- d. Suppose that over-parameterization is fixed symmetricly.

Lecture 10 97

- B. Test of symmetry
	- 1. Parameterizing Alternatives to Symmetry
		- a. Set main effects to zero
		- b. Choose null hypothesis rates  $\lambda_{jk}^{XY0}$  satisfying  $\lambda_{jk}^{XY0}=\lambda_{kj}^{XY0}$  ,
		- c. For  $k > j$ , choose alternative hypothesis rates

$$
\lambda^A_{jk} = \lambda^0_{jk} \exp(+\delta_{jk}) \text{ and } \lambda^A_{kj} = \lambda^0_{kj} \exp(-\delta_{jk})
$$

- 2. Recall McNemar's test
	- a. Items categorized in table are pairs
		- i. Row represents category for one entry in pair
		- ii. Column represents category for other entry in pair
	- b. Pair identifier links pair entries.
	- c. Treatment/control status is represented by which measure gets put on which dimension (row or column)
- 3. The score statistic
	- a. Derivatives of log likelihood with respect to components of  $\delta$  are pair differences.

i. 
$$
\ell = \sum_{j > k} [(\lambda_{jk}^0 \exp(+\delta_{jk})) X_{jk} - \lambda_{jk}^0 \exp(+\delta_{jk}) + (\lambda_{kj}^0 \exp(-\delta_{jk})) X_{kj} - \lambda_{kj}^0 \exp(-\delta_{jk})]
$$

Lecture 10 and 10 and 10 and 10 and 10 and 10 and 10 and 10 and 10 and 10 and 10 and 10 and 10 and 10 and 10 and 10 and 10 and 10 and 10 and 10 and 10 and 10 and 10 and 10 and 10 and 10 and 10 and 10 and 10 and 10 and 10 a

ii. For  $j > k$  ,  $\overline{d}$  $d\delta_{jk}$  $\ell = [(\lambda_{jk}^{0} \exp(+\delta_{jk}))X_{jk} \lambda^0_{jk} \exp(+\delta_{jk}) - (\lambda^0_{kj} \exp(-\delta_{jk})) X_{kj} + \lambda^0_{kj} \exp(-\delta_{jk})]$ iii. For  $j > k$  ,  $\delta_{jk} = 0$  ,  $\overline{d}$  $d\delta_{jk}$  $\ell = [\lambda_{jk}^{0} X_{jk} - \lambda_{jk}^{0} - \lambda_{kj}^{0} X_{kj} +$ 

$$
\lambda_{kj}^0] = \lambda_{jk}^0 (X_{jk} - X_{kj})
$$

- b. Null variance is  $\text{Var}_0\left[X_{jk} X_{kj}\right] = 2(\lambda^0_{jk})^2$  .
- c. Score standardized to unit variance is  $\, (X_{jk} X_{kj})/\sqrt{2 \lambda^0_j}$ jk
- d. With MLE of nuisance parameters inserted,  $(X_{jk}-\theta)$  $(X_{kj})/\sqrt{X_{jk}+X_{kj}}$
- 4. Assembling components of the score statistic.
	- a. Note that score vector components are independent
	- b. Get overall score statistic using  $\sum_{j>k}(X_{jk} X_{kj})^2/(X_{jk} +$  $(X_{kj})$  ,  $\sim \chi^2_n$  $\bar{m}$ 
		- i.  $m = J(J-1)/2$  if no denominators are zero
		- ii.  $m =$  number of nonzero denominators more generally.
	- c. Called  $Bowker's test for symmetry$ .
	- d. Reduces to McNemar's test when  $J = 2$ . [R Code](https://statweb.rutgers.edu/kolassa/960-553/l10.R.html#0.) [SAS Code](https://statweb.rutgers.edu/kolassa/960-553/l10.sas.html#0.)
- C. Test of quasi-symmetry:
	- 1. Definition of quasi-symmetry

Lecture 10 99

a. Allow potentially different main effects

- i. Use some technique to remove redundant interactions
- ii. Let level 0 be baseline.
- iii. Intercept is  $\eta_{00}$

iv. 
$$
\beta_i^X = \eta_{i0} - \eta_{00}
$$
  
\nv.  $\beta_j^Y = \eta_{0j} - \eta_{00}$   
\nvi.  $\beta_{ij}^{XY} = \eta_{ij} - \eta_{0j} - \eta_{i0} + \eta_{00}$ 

b. Null hypothesis interactions are symmetric:

$$
\mathrm{i}\quad \lambda^{XY}_{jk}=\lambda^{XY}_{kj}\,\forall i,j>0\,.
$$

- c. This  $H_0$  implies certain constraints:
	- i. Implies  $\eta_{ij} \eta_{0j} \eta_{i0} + \eta_{00} = \eta_{ji} \eta_{0i} \eta_{j0} + \eta_{00} \,\forall i, j > 0$
	- ii. Clearly holds for  $i = 0$  or  $j = 0$  as well.
- iii. Implies  $\eta_{ij} \eta_{0j} \eta_{i0} = \eta_{ji} \eta_{0i} \eta_{j0} \,\forall i, j$
- iv. Implies

$$
\eta_{ij} - \eta_{ji} = \eta_{0j} + \eta_{i0} - \eta_{0i} - \eta_{j0} \,\forall i, j \tag{4}
$$

- v.  $\,$  Easy to check that these constraints imply  $\,H_{0}$  .
- 2. Testing quasi-symmetry
	- a. One can test quasi-symmetry using either Wald, score, or generalized likelihood ratio

 $L$ ecture  $10$  and  $100$ 

- b. When testing  $H_0$  : quasi-symmetry, vs.  $\ H_A$  : general alternative,  $DF = (J - 1)(J - 2)/2$ .
- c. Does this depend on which group is baseline?
	- i. Pick another baseline group  $b$ .
	- ii.  $\eta_{ij} \eta_{bj} \eta_{ib} \eta_{ji} + \eta_{bi} + \eta_{jb} = 0$ ?
- iii. Replace coefficients with both indices not known to be zero by  $(4).$
- iv. No.
- d. No serious simplification for test. [R Code](https://statweb.rutgers.edu/kolassa/960-553/l10.R.html#0.) [SAS Code](https://statweb.rutgers.edu/kolassa/960-553/l10.sas.html#0.)

A: 8.3

- D. Other Square Table Tests
	- 1. Test of marginal symmetry
		- a. Marginal Symmetry Definition
			- i. Condition is that  $\lambda_{j+} = \lambda_{+j} \,\forall j$
			- ii. Summation is on raw scale rather than log scale
		- iii. This is not a typical contrast
		- iv. Need model fitter allowing for nonlinear constraints. [SAS Code](https://statweb.rutgers.edu/kolassa/960-553/l10.sas.html#0.) [R Code](https://statweb.rutgers.edu/kolassa/960-553/l10.R.html#0.)

 $L$ ecture  $10$   $101$ 

- 2. Test of quasi-independence
	- a. Definition of quasi-independence: Saturated model with off-diagonal interactions zero.
		- i. Level of one variable contains information about whether the other variable takes this value.
		- ii. Conditional on other variable not taking value of first variable, the first variable has no information about which remaining value of second occurs.
	- iii. Fit using Poisson regression with contrasts. [R Code](https://statweb.rutgers.edu/kolassa/960-553/l10.R.html#0.) [SAS Code](https://statweb.rutgers.edu/kolassa/960-553/l10.sas.html#0.)
- E. Summary of tests
	- 1. Summary of tests for two ariables with identical categories
		- a. Various of these null hypotheses are nested.
		- b. Figure 17/ displays test relationships.
- F. Measures of association

## Brown: 5.3

- 1. Correlation of underlying latent variable
	- a. Called Polychoric Covariance
	- b. assuming underlying multivariate normal model
	- c. Ordered categorical variables are deetermined by making

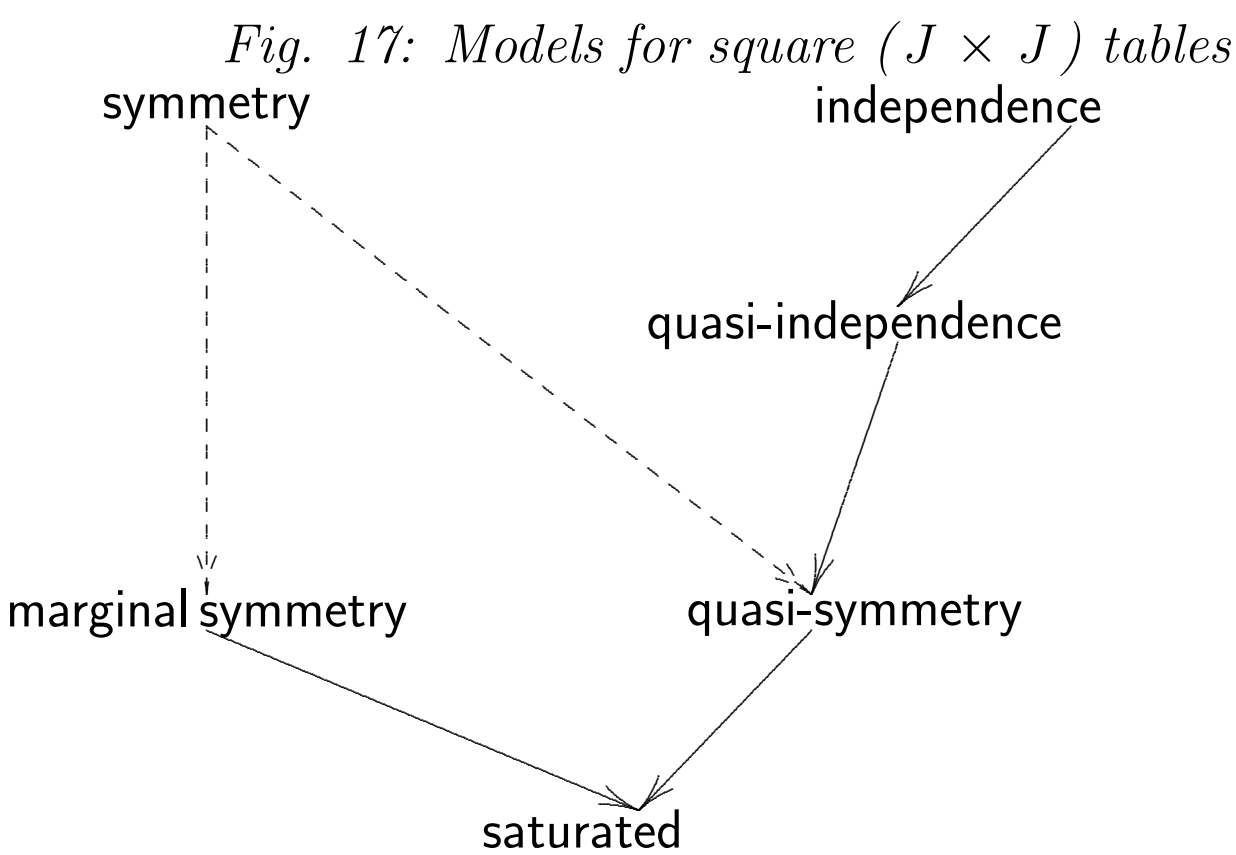

multivariate normals discrete.

- d. fitting cutpoints and correlation via maximum likelihood
	- i. Likelihood  $\prod_{i=0}^{J-1} \prod_{k=0}^{K-1} (\Phi((\tau_{j+1}, v_{k+1}), \rho)$  - $\Phi((\tau_j, v_{k+1}), \rho) - \Phi((\tau_{j+1}, v_k), \rho) + \Phi((\tau_j, v_k), \rho))^{X_{jk}}$
	- ii.  $\tau_0 = v_0 = -\infty$
- iii.  $\tau_J = \nu_K = \infty$
- iv.  $\Phi((\tau_j, \nu_k), \rho))$  represents bivariate normal CDF with mean  ${\bf o}$ , unit variances, and correlation  $\rho$ . SAS Code R Code

10